## **Plotting Non-Linear Graphs – Create-a-Picture**

For each of the following equations, complete the table of values and plot the graph of the equation between the  $x$ -values given. Give  $y$ -coordinates to 1 decimal place where appropriate.

**1.**  $y = 0.11x^3 - 13 \quad \{-2 \le x \le 4\}$ 

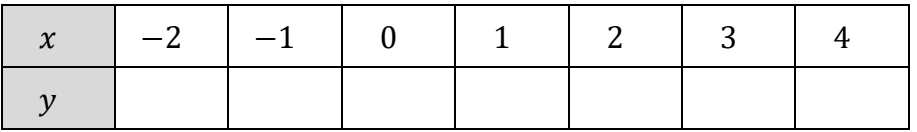

**2.**  $y = 0.5(x-6)^3 - 2 \{4 \le x \le 6\}$ 

|  | 4.25 4.5 4.75 5 5.25 5.5 5.75 6 |  |  |  |  |
|--|---------------------------------|--|--|--|--|
|  |                                 |  |  |  |  |

**3.**  $y = -\frac{x^2}{16}$  $\frac{x}{16} - 5 \quad \{-4 \le x \le 4\}$ 

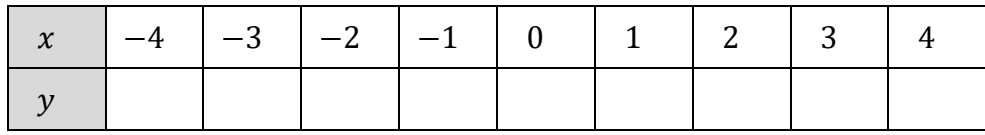

**4.**  $y = x^2 + 2x - 14 \quad \{-4.2 \le x \le -2\}$ 

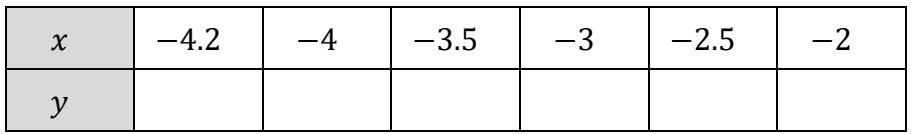

**5.**  $y = -0.15(x-2)^2 + 1.5 \quad \{-4.2 \le x \le 6.3\}$ 

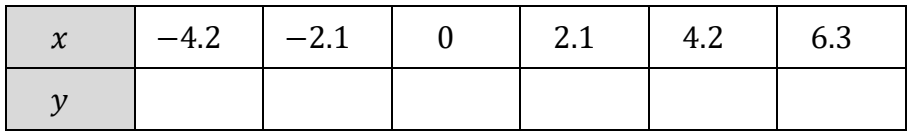

**6.** 
$$
y = -\frac{x^2}{16} - 3.5
$$
 { $-4.2 \le x \le 4.2$ }

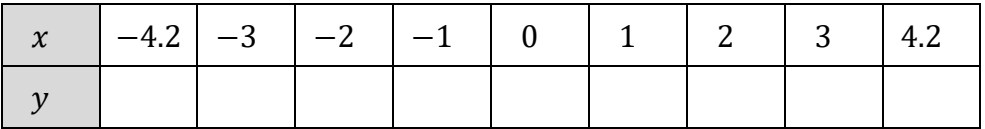

7. 
$$
y = 0.08(x+2)^2(x-2)^2 - 9
$$
 { $-3.2 \le x \le 3.2$ }

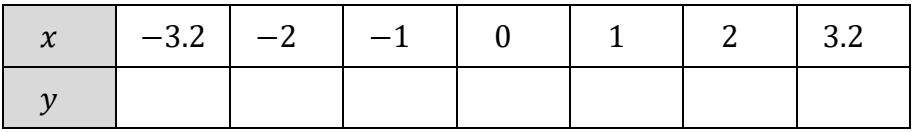

Now add the following circle:

- **8**.  $(x-7)^2 + (y+2)^2 = 1$
- **9**.  $(x+1.5)^2 + (y+6.5)^2 = 0.5$
- **10.**  $(x-1.5)^2 + (y+6.5)^2 = 0.5$

Finally, colour in your picture!

## Plotting Non-Linear Graphs - Create-a-Picture

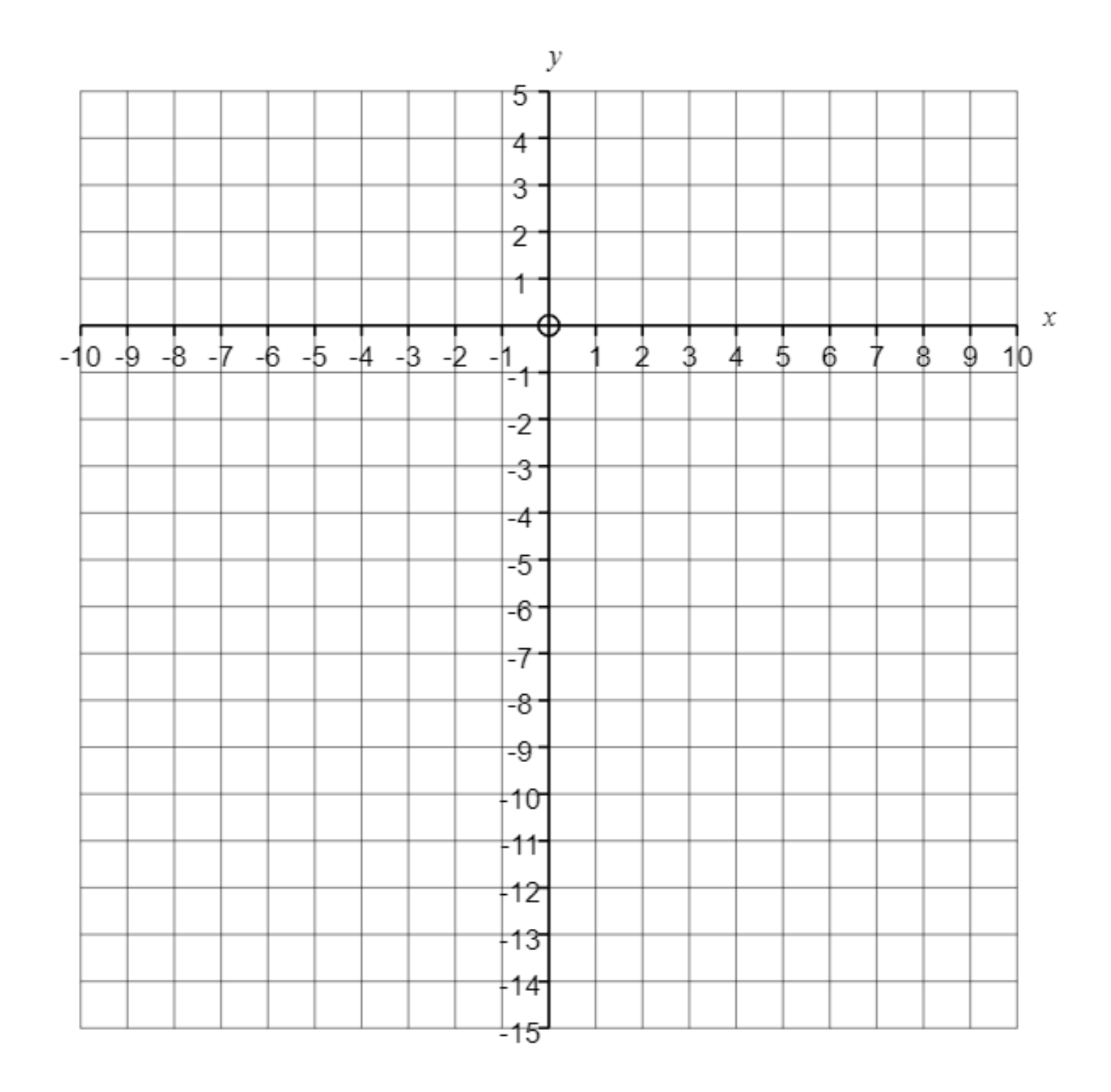